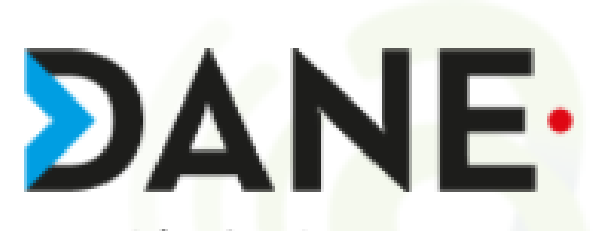

académie de Nancy-Metz

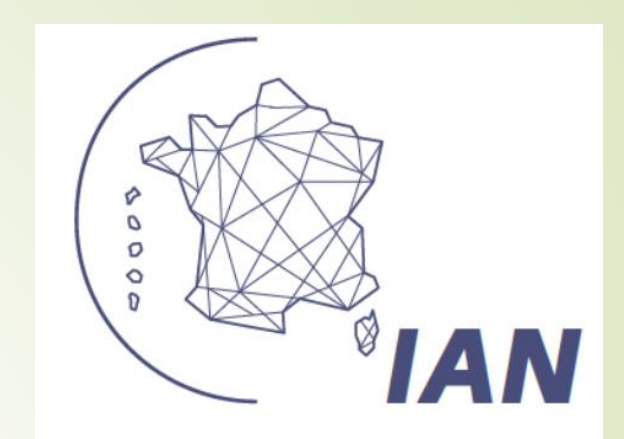

# JANE 2021 **Expérimentation BRRE**

13h55-14h15 [lien](https://visio-agents.education.fr/meeting/signin/34115/creator/66/hash/44fb9738097dd9115664d3772ae5aa3df167b0e8) de la Visio 09

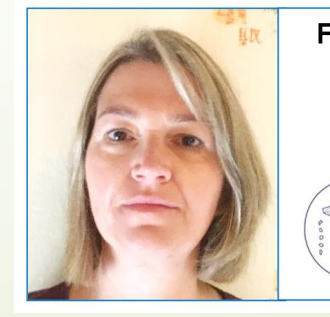

**Florence Deneuve** 

**IAN** 

Professeure de Physique-Chimie, Cité scolaire Alfred Kastler, 55 Stenay

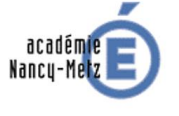

Interlocutrice Académique pour le **Numérique en Physique-Chimie** 

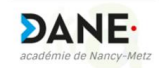

## Banque de Ressources Régionales numériques pour l'Enseignement

- L'expérimentation a démarré au printemps 2020
- Un atout lors du confinement pendant lequel l'enseignement hybride a pris place.
- Des modules de formation assurés par l'équipe de Maskott
- Une assistance
- Chaque élève des classes concernées doivent cliquer sur la vignette de la BRRE dans le Médiacentre de l'ENT => les comptes élèves remontent ainsi dans l'interface d'administration de la plateforme Tactiléo pour permettre aux enseignants de peupler leur classe avant de leur assigner une activité
- **Avril 2021 : L'éditeur Maskott a mis à disposition les 12** ressources BRRE (banques de ressources régionales pour l'éducation) dans le GAR de tous les lycées 4.0 accessibles via l'ENT MBN/
- Les BRRE étaient jusqu'à présent accessibles aux seuls lycées participant à l'expérimentation.

Les BRRE proposent aux enseignants des **ressources granulaires** leur permettant de créer des parcours pédagogiques incluant cours, exercices interactifs... et d'accéder aux résultats et au travail des élèves. Les BRRE peuvent être un outil complémentaire à utiliser dans le cadre de la continuité pédagogique.

■ Les BRRE sont affectées aux enseignants des disciplines concernées et aux classes concernées.

#### Les ressources :

- Classes de 2de :
	- Mathématiques 2de (Tactiléo Maskott)
	- SVT 2de (Tactiléo Maskott)
	- Physique Chimie 2de (Tactiléo Maskott)
	- Sciences Numériques et Technologie 2de (Tactiléo Maskott)
	- Création et innovation technologique 2de (Tactiléo Maskott)

Classes de 1ère :

•

- Mathématiques 1ère commun voie technologique (Tactiléo Maskott)
- Mathématiques 1ère spécialité voie générale (Tactiléo Maskott)
- Enseignement scientifique 1ère (Tactiléo Maskott)
- Numérique et Science informatique 1ère spécialité (Tactiléo Maskott)
- Sciences de l'ingénieur 1ère spécialité (Tactiléo Maskott)
- Outils et langage numérique 1ère spécialité (Tactiléo Maskott)
- Innovation technologique, Ingénierie et développement durable 1ère spécialité voie technologique (Tactiléo Maskott).

#### Des exemples de scénarios sur le site de la DANE :

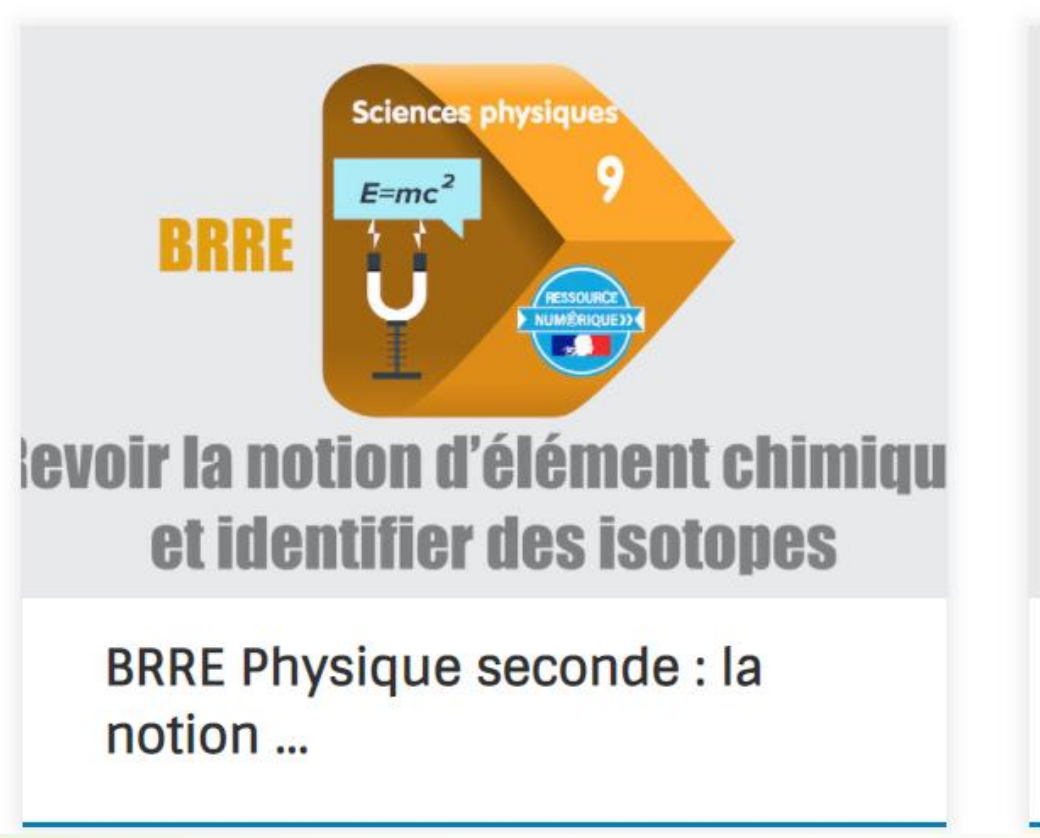

**Sciences physiques** 5  $E=mc^2$ **BRRE IMERIQUE22 Propagation et célérité** de la lumière

**BRRE Physique seconde:** Révisions des ...

**[Une semaine pour introduire le numérique dans sa classe](https://www-dev.tactileo.com/education/comment-jean-marc-a-integre-des-activites-numeriques-dans-sa-classe/)**

Des [webinaires](https://www.youtube.com/playlist?list=PL8-VTnneneMtr5CyafWy5KsxFvd5I3p40) de formation

### 2<sup>nde</sup> GT en physique-chimie : Création d'un parcours, de A à Z.

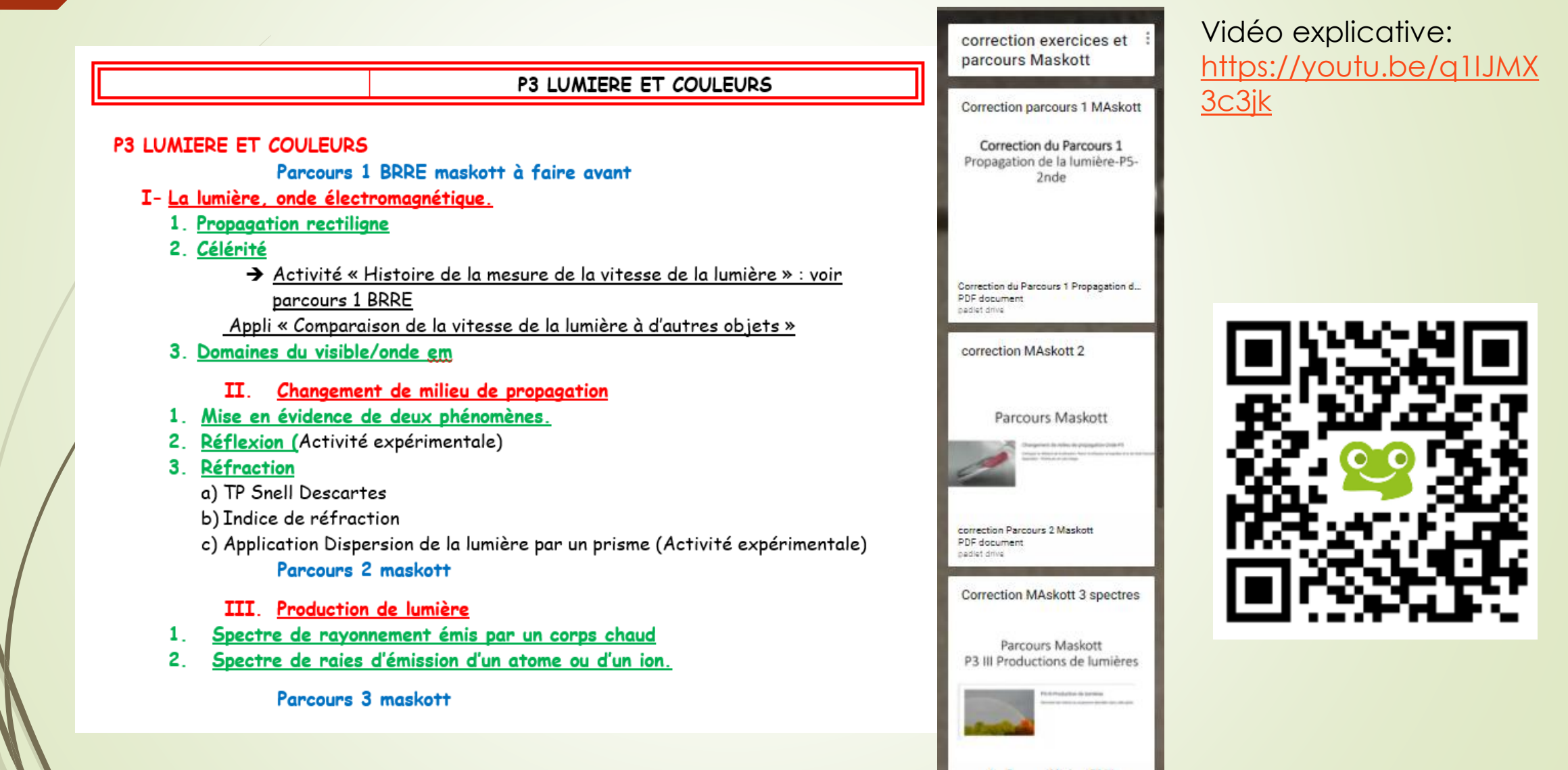